**Adobe Photoshop 2021 (Version 22.4.3) Free Download [32|64bit]**

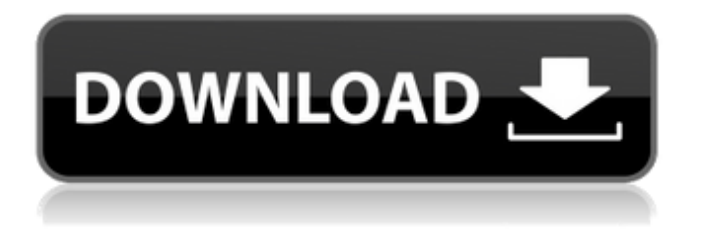

# **Adobe Photoshop 2021 (Version 22.4.3) Crack Download [April-2022]**

When using Photoshop, be sure to use the preferences to set how the program works. You can turn off settings that control how the program works for your personal system and for all users, and you can choose which language to use when the program starts. Most people use a combination of English and French, but it's easy to change it to whatever language you prefer. If you use the English language, for example, you can use the French setting for your preferences if you want the program to use French settings. Each document has a File menu, which enables you to work with the file you are editing. The Edit menu provides options to adjust the look of the image. Selecting a tool from the Photoshop toolbox — either a brush, pen, or lasso — makes the tool available for use. Use the Help menu to access Photoshop's Help system or the Question and Answer dialog to search through the included Adobe help files. The Window menu includes commands that enable you to manipulate the workspace and work area. On the left side of the workspace you find a menu that enables you to scale the image, move the image, and rotate the image, as well as manage the open images and documents. The Paths tool appears when you use the Pen tool and allows you to create paths in the image that you can then fill or move around. You can also combine a path with other tools, such as an existing selection. The Effects menu provides options for altering the look of the image in Photoshop. Options include the Blur filter, some color and tone options, and the Pan and Zoom tools that allow you to alter the size of an image within Photoshop. The interface is much like any other operating system. Items are organized into categories that enable you to find items quickly. If you are familiar with any of these operating systems, you can find the tools and menus similar to those found on the Macintosh, Windows, and Linux. If you are new to Photoshop, use the help system or the dialog that opens when you select Help from the Photoshop menu to find all of the information you need. Photoshop can save a document to the following locations: • If you save to a folder on your hard drive, you can use any of the locations you normally use to save files on your system, such as My Pictures, My Computer, or My Documents. • If you save to a file on a CD or DVD, you can use any location you normally use to save files on the

#### **Adobe Photoshop 2021 (Version 22.4.3) Crack + Patch With Serial Key 2022 [New]**

Adobe Photoshop Elements was first released for Windows in 2002. It was later ported to Mac OS X, iPhone, Android, and other platforms. As of January 2020,

Adobe Photoshop Elements 2020 is not yet available. You can download the previous version or wait for Adobe to release it. Table of Contents: What is Adobe Photoshop Elements? Adobe Photoshop Elements is an image editor for photographers, graphic designers, web designers, Discord emoji creators and meme-makers. It's a member of Adobe Photoshop family of software tools, which includes the professional, full-featured version, and Photoshop for Home Users, Lightroom for Mac and Photoshop for iPad and Android tablets. When Photoshop launched in 1987, it launched as an all-in-one professional and desktop publishing (DTP) tool. It's not just a graphics editor though – it's also an image organizing tool for photographers, and it includes editing tools for both photos and graphics like cropping, re-sizing, colouring, dodging and burning, adjusting individual colours, adding effects and retouching. It's a very powerful tool and easily one of the most advanced graphics editing software today. The reason why Photoshop can be considered a graphics editor is because it's an image organizing software, too. It stores images in its own file format, PSD, and is also the most common image file format used today. While Photoshop Elements is a graphics editor, it also includes the feature set of the professional version of Photoshop for those who want an easy-to-use graphics editor but don't want to spend hundreds of dollars on their graphics software. It's a multi-platform desktop program so that means it's available on Windows, Mac OS, iPhone, Android and others. Adobe Photoshop Elements is available on several computer platforms, including: Windows, Mac OS X, iPhone, Android, and others. V.1.0 (2002) – Adobe Photoshop Elements was first released for Windows in 2002. It was later ported to Mac OS X, iPhone, Android, and other platforms. Adobe Photoshop Elements is available on these platforms: Windows, Mac OS X, iPhone, Android, and others. More information about the software, including licenses, prices, and system requirements, can be found in the official website. How to Install Adobe Photoshop Elements Read through the following 388ed7b0c7

## **Adobe Photoshop 2021 (Version 22.4.3) Crack + Download**

Figure 1-13. The Rectangular Selection Tool is useful for making rectangular selections. There is an extensive list of tools in Photoshop, but you can read about more specific ones in the next chapter of this book. ## Tool Options and Settings In addition to affecting the appearance of your images, some tools and features of Photoshop let you control many aspects of how the tools work. In this chapter, we'll examine the Tool Options and Settings dialog box, as well as some of the most important settings you can adjust. Figure 1-14 shows the Tool Options and Settings dialog box. Each setting is explained in more detail in this book, but here's a preview of some of the more important items: Figure 1-14. The Tool Options and Settings dialog box. You can adjust options for the Tools Options menu. \* \*\*Adjustments\*\*. This is an area of the dialog that houses a variety of settings for most of the tools. In addition to specifying the tool behavior (for example, turning off the Pixel Preview for paint tools), you can also specify settings related to the Tool Options and Settings area, including brush tip diameter and hardness and gradient mode (using a gradient tool like the Polygonal Lasso, referred to as the Rounded Rectangle tool from now on). \* \*\*Options\*\*. To adjust each tool's behavior and allow you to specify a tool's diameter, hardness, and gradient settings, you need to click the tiny Options button at the bottom of the window. This accesses the Tool Options area, shown in Figure 1-15. To adjust tool behavior or other settings of a tool, such as the settings shown in Figure 1-15, just choose the options from the Tool Options area. Figure 1-15. To adjust individual tool settings, choose one of the options in the Options area of the dialog.  $***$  # Brush Tip Settings and Tool Preferences These two areas cover the settings related to the Brush Tip options on the brush icon menu. The tiny Options button at the bottom of the

## **What's New in the Adobe Photoshop 2021 (Version 22.4.3)?**

Improving the detection and quantification of apoptosis: detecting surrogate markers for apoptosis in clinical samples. Apoptosis is an important cell death mechanism that contributes to the loss of normal cells in human disease states, and methods of detecting and quantifying the cell loss due to apoptosis are therefore of interest. In order to assess apoptosis, it is crucial to have a precise understanding of the actual number of cells undergoing apoptosis, as well as of the signal to cell number ratio to correctly quantify apoptosis in a clinical sample. Here, we review the possibilities for detecting markers of apoptosis in clinical samples by immunocytochemical methods. We will use

antibodies to detect immunohistochemical localization of specific markers of apoptosis in normal tissues, as well as in various pathologic conditions, and we will discuss a series of immunohistochemical methods for the detection of apoptosis in clinical material.Delaware is spending at least \$3.5 million to build a rocket launch pad for state-approved unmanned flights. The Calspan Corporation says the structure in Laurel will be used to "handle the launch of nanosatellites (21 to 32 grams). These nanosatellites are called cubesats. Cube satellites are cube shaped; approximately 19 inches long on each side. The satellites are intended to be used in university programs for multiple purposes, including Earth and weather observation and radio frequency identification. The company also says the structure can take a rocket from any angle of the launch pad to a vertical holding area. Calspan says the 310 by 140 by 70-foot structure is being built by Armac Steel Co. in Kennett Square, Pa. A new, first-of-its-kind rocket pad on Water Street in Wilmington. "The structure was designed to be very versatile and able to be used for small satellite launches in vertical or horizontal position. Wilmington will be the first installation of the company's flexible, reinforced concrete structures. The finished structure can be used for satellite launch facilities, mobile homes, missile silos, and other applications, including blast walls and domes." The design for the \$3.5 million steel structure includes two separate rocket launcher frames for each side of the structure. The horizontal rocket launches can handle 10 to 12 tons of launch weight and a vertical launch can handle up to 45 tons of launch weight. Calspan says the building will be able to launch "any nanosat, up to 32 inches on each

# **System Requirements:**

Minimum Requirements: OS: Windows 7/8/8.1/10 (32-bit or 64-bit) Processor: Intel(R) Core(TM) i3-3220 3.10 GHz or above Memory: 8 GB Graphics: Intel HD Graphics 4000 (AMD equivalent) DirectX: Version 11 (NVidia equivalent) Hard Drive Space: 2 GB Network Adapter: 1775: 2.67 GHz or faster OS: Windows 7/8/8.1/10

Related links:

[https://endleleni.com/adobe-photoshop-cc-2015-keygen-exe-activation-free-download-pc](https://endleleni.com/adobe-photoshop-cc-2015-keygen-exe-activation-free-download-pc-windows-2022/)[windows-2022/](https://endleleni.com/adobe-photoshop-cc-2015-keygen-exe-activation-free-download-pc-windows-2022/) <https://purosautoshouston.com/?p=32336> [https://theborejan.com/adobe-photoshop-2022-version-23-4-1-crack-with-serial-number-activation](https://theborejan.com/adobe-photoshop-2022-version-23-4-1-crack-with-serial-number-activation-code-free-download-mac-win/)[code-free-download-mac-win/](https://theborejan.com/adobe-photoshop-2022-version-23-4-1-crack-with-serial-number-activation-code-free-download-mac-win/) [https://assetdefenseteam.com/wp-content/uploads/2022/07/Photoshop\\_2022\\_Version\\_2341\\_Product\\_](https://assetdefenseteam.com/wp-content/uploads/2022/07/Photoshop_2022_Version_2341_Product_Key_And_Xforce_Keygen__Torrent.pdf) Key And Xforce Keygen Torrent.pdf <https://pollynationapothecary.com/wp-content/uploads/2022/07/yulebert.pdf> <https://ksycomputer.com/photoshop-2021-activation-key/> <https://4w15.com/photoshop-cs5-keygen-crack-setup-download-2022/> [http://neuforcu.yolasite.com/resources/Photoshop-2021-Version-222-Product-Key-Full-](http://neuforcu.yolasite.com/resources/Photoshop-2021-Version-222-Product-Key-Full-Download-3264bit.pdf)[Download-3264bit.pdf](http://neuforcu.yolasite.com/resources/Photoshop-2021-Version-222-Product-Key-Full-Download-3264bit.pdf) <https://instafede.com/adobe-photoshop-2022-version-23-4-1-download-mac-win-2022-latest/> <https://coleccionohistorias.com/2022/07/05/adobe-photoshop-2021-license-code-keygen-free-for-pc/> <https://www.nalabagam.com/photoshop-cc-2015-version-18-hacked-free-download-3264bit/> [https://forensic-jobs.com/wp-content/uploads/2022/07/Adobe\\_Photoshop\\_2022\\_Version\\_2302\\_serial\\_](https://forensic-jobs.com/wp-content/uploads/2022/07/Adobe_Photoshop_2022_Version_2302_serial_number_and_product_key_crack__Free_Updated_2022-1.pdf) number and product key crack Free Updated 2022-1.pdf [http://yildizbursa.org/wp-content/uploads/2022/07/Adobe\\_Photoshop\\_2021\\_Version\\_2200.pdf](http://yildizbursa.org/wp-content/uploads/2022/07/Adobe_Photoshop_2021_Version_2200.pdf) [https://nylynn.com/wp-content/uploads/2022/07/Adobe\\_Photoshop\\_2021\\_Version\\_2242\\_Product\\_Key\\_](https://nylynn.com/wp-content/uploads/2022/07/Adobe_Photoshop_2021_Version_2242_Product_Key_And_Xforce_Keygen__Full_Product_Key_PCWindow.pdf) And Xforce Keygen Full Product Key PCWindow.pdf <http://www.vidriositalia.cl/?p=37758> <https://eafuerteventura.com/?p=25106> [https://inesberzalo.wixsite.com/versplanmusre/post/adobe-photoshop-2022-version-23-0-1-keygen](https://inesberzalo.wixsite.com/versplanmusre/post/adobe-photoshop-2022-version-23-0-1-keygen-crack-setup-2022)[crack-setup-2022](https://inesberzalo.wixsite.com/versplanmusre/post/adobe-photoshop-2022-version-23-0-1-keygen-crack-setup-2022) <https://smartictbd.com/2022/07/05/photoshop-2022-version-23-0-1-free-download-updated-2022/> <https://antiquesanddecor.org/photoshop-2021-version-22-4-3-crack-full-version-free-for-pc/> [https://isaiah58boxes.com/2022/07/05/adobe-photoshop-cc-2015-version-18-keygen-crack-serial-key](https://isaiah58boxes.com/2022/07/05/adobe-photoshop-cc-2015-version-18-keygen-crack-serial-key-free-download-for-pc-latest/)[free-download-for-pc-latest/](https://isaiah58boxes.com/2022/07/05/adobe-photoshop-cc-2015-version-18-keygen-crack-serial-key-free-download-for-pc-latest/) <https://teenmemorywall.com/adobe-photoshop-2021-version-22-4-mem-patch/> [https://www.giggleserp.com/wp](https://www.giggleserp.com/wp-content/uploads/2022/07/Photoshop_2021_Version_225_universal_keygen__Activation_Key.pdf)[content/uploads/2022/07/Photoshop\\_2021\\_Version\\_225\\_universal\\_keygen\\_\\_Activation\\_Key.pdf](https://www.giggleserp.com/wp-content/uploads/2022/07/Photoshop_2021_Version_225_universal_keygen__Activation_Key.pdf) <https://ourlittlelab.com/photoshop-2021-nulled-free-download/> <https://greengrovecbd.com/blog/photoshop-2022-version-23-4-1-11/> <https://gmtphone.com/photoshop-2021-with-license-key-free-download/> <https://sahabhaav.com/photoshop-2021-version-22-0-0-crack-serial-number-mac-win-latest-2022/> <https://trello.com/c/5OP9ME6Z/86-photoshop-cc-hack-patch-license-keygen-download-for-windows> <https://lyricsandtunes.com/2022/07/05/photoshop-hack/> <http://www.studiofratini.com/photoshop-2021-version-22-5-1-product-key-registration-code/> [http://educationalliance.org/2022/07/adobe-photoshop-cc-2018-product-key-free-registration-code](http://educationalliance.org/2022/07/adobe-photoshop-cc-2018-product-key-free-registration-code-for-windows/)[for-windows/](http://educationalliance.org/2022/07/adobe-photoshop-cc-2018-product-key-free-registration-code-for-windows/)